## http://www.youtube.com/watch?v=l de77E4PY4Q

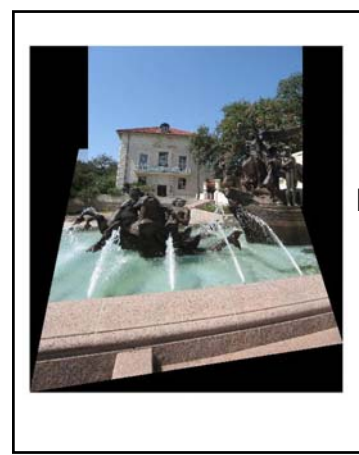

Alignment and Image Warping Tuesday, Oct 6

## Announcements

- Midterm is next Tues, 10/13
	- In class
	- Can bring one 8.5 x 11" sheet of notes
	- Handout: 2 previous years' midterms

# **Today**

- Alignment & warping
	- 2d transformations
	- Forward and inverse image warping
	- $-$  Fitting transformations
		- Affine
		- Projective
	- Application: constructing mosaics

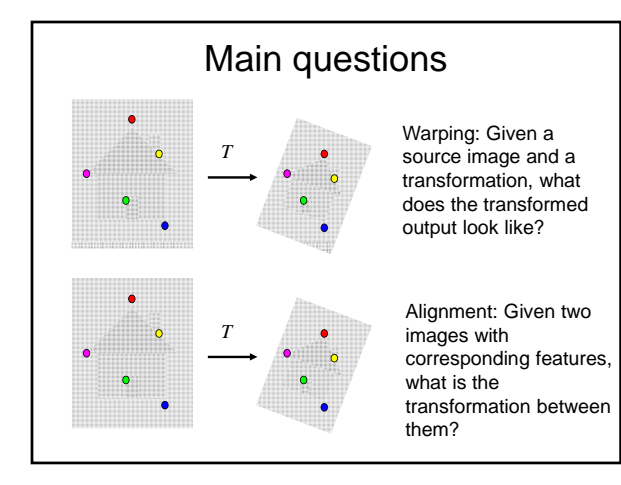

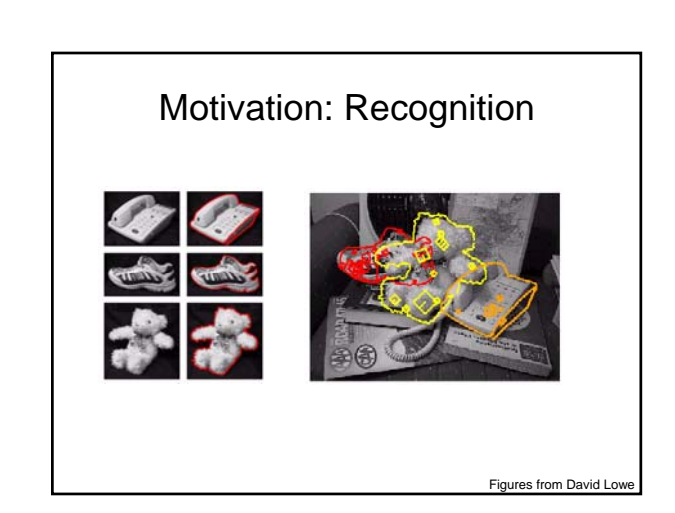

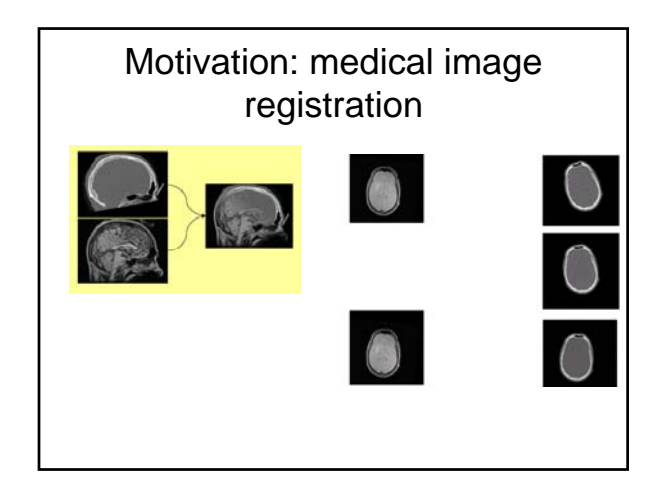

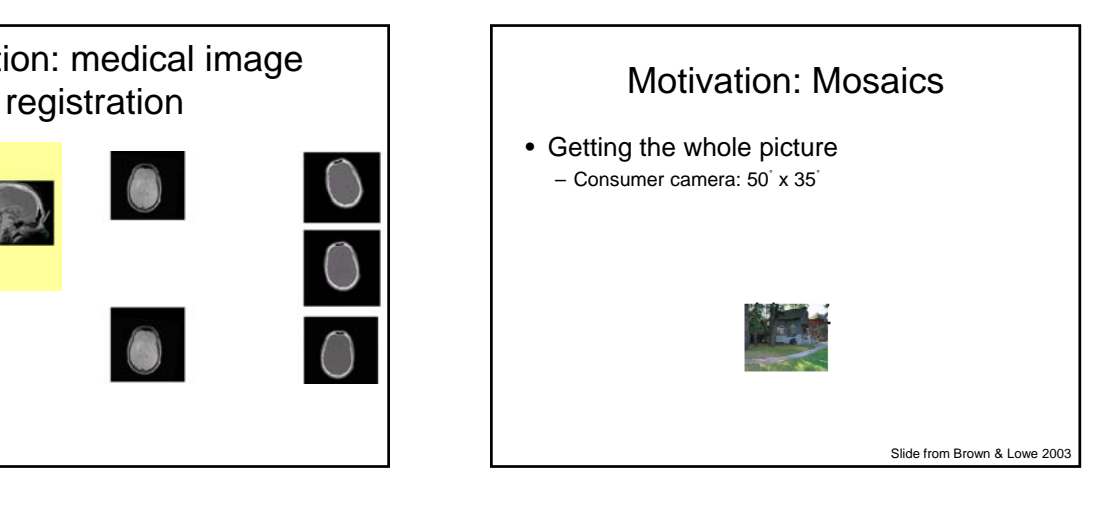

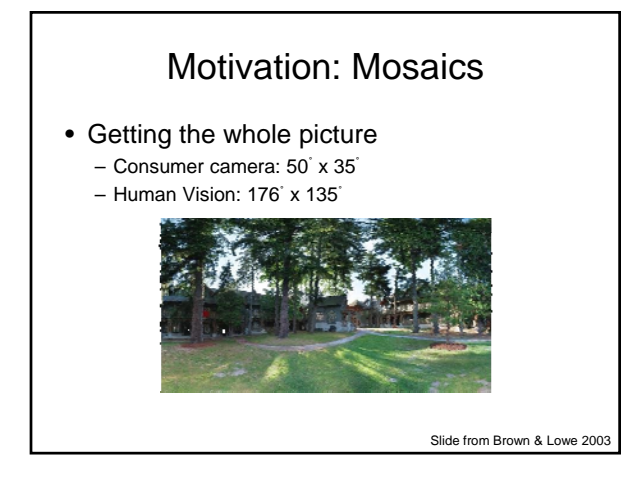

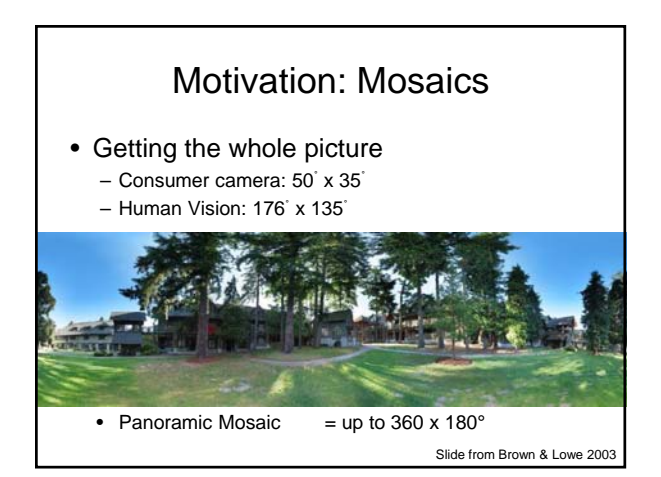

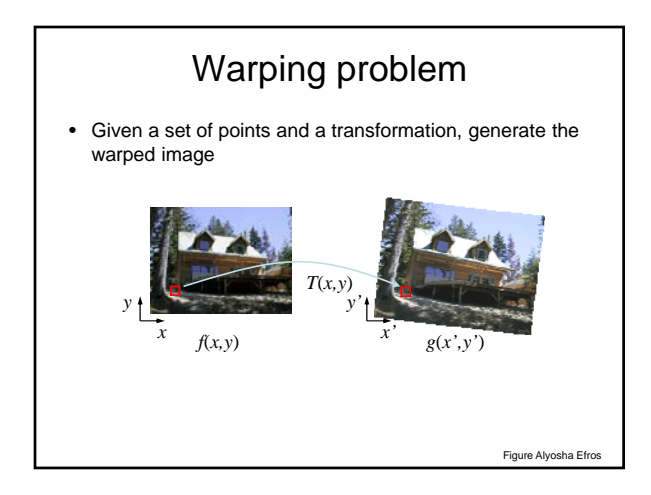

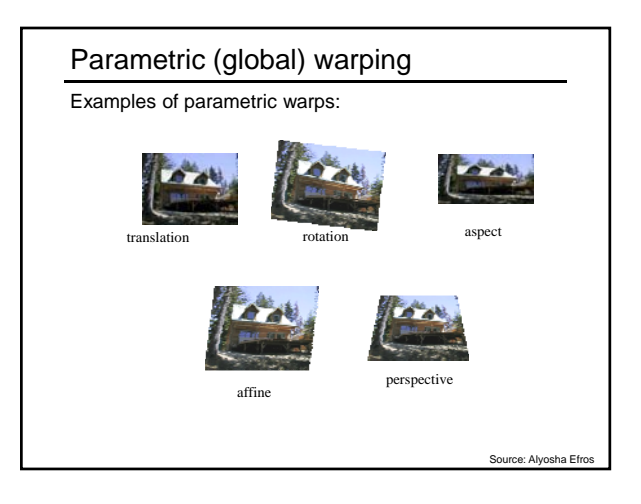

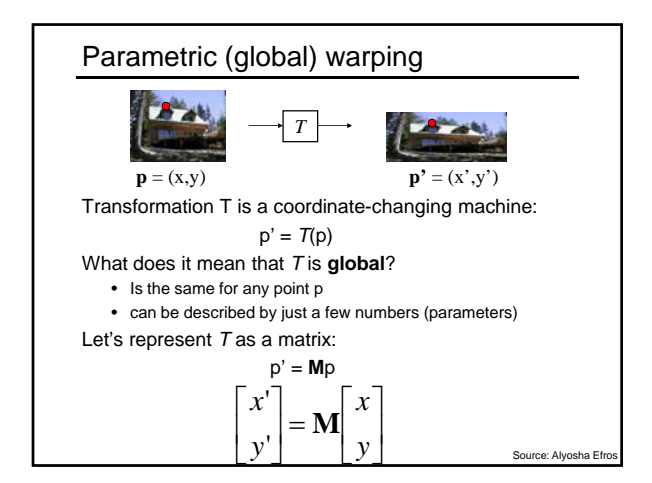

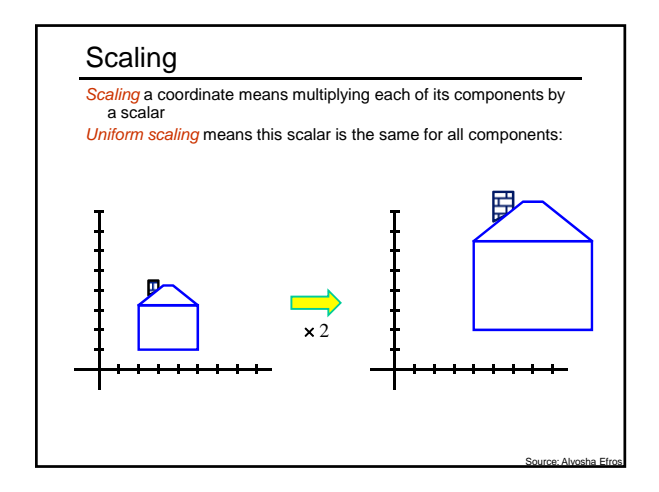

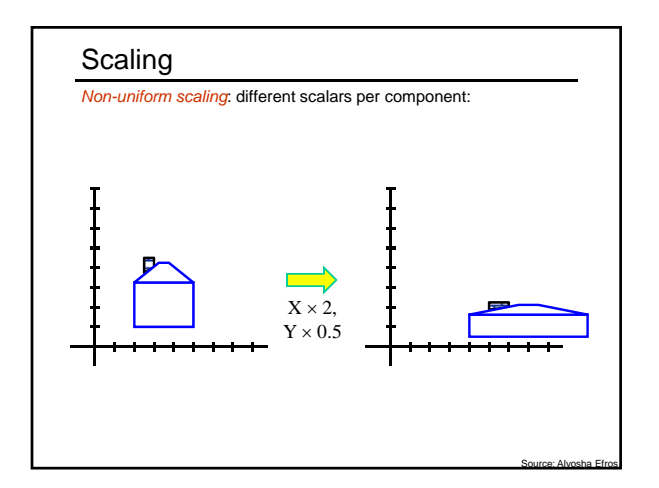

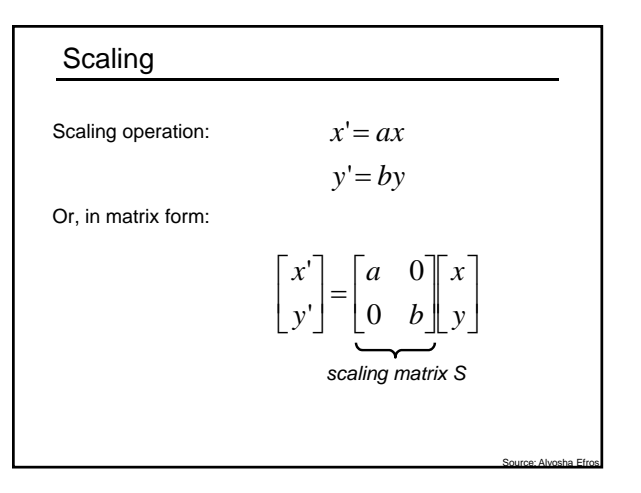

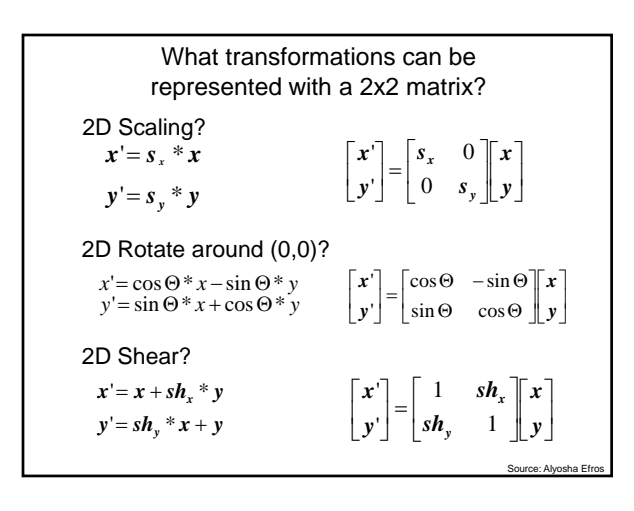

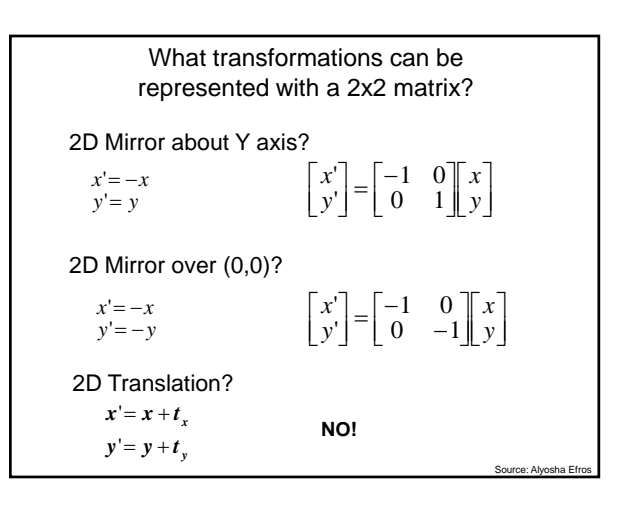

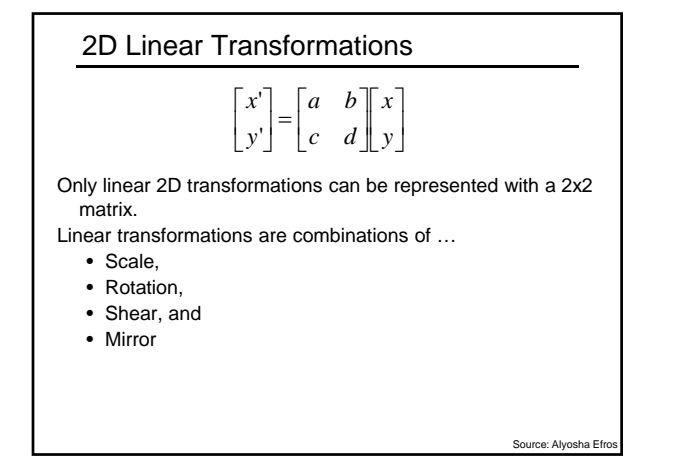

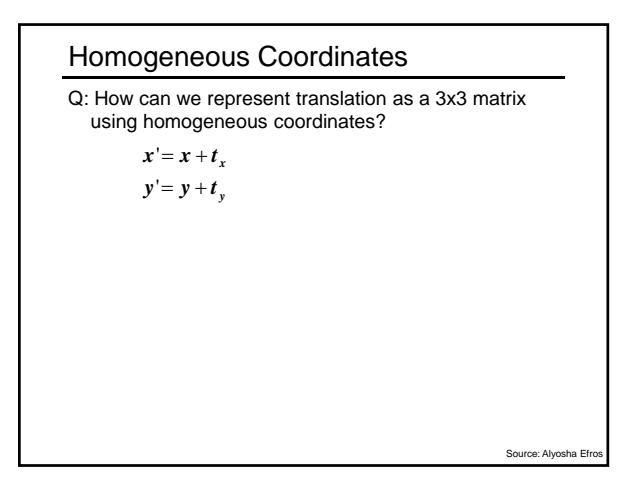

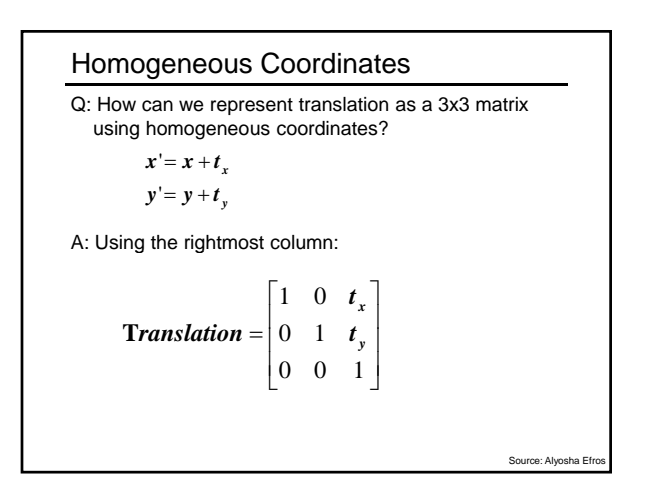

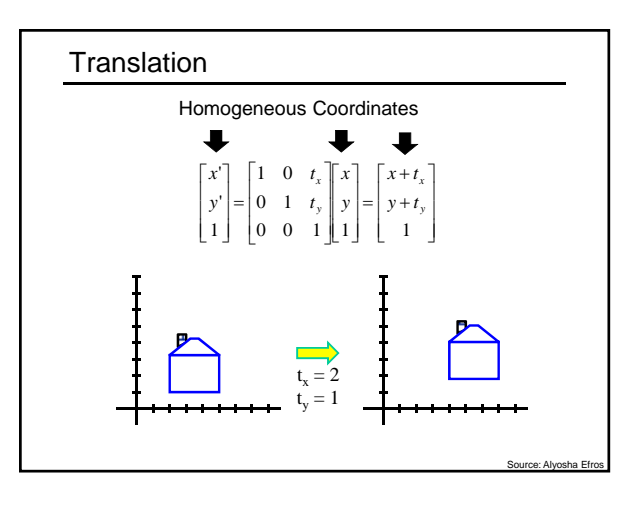

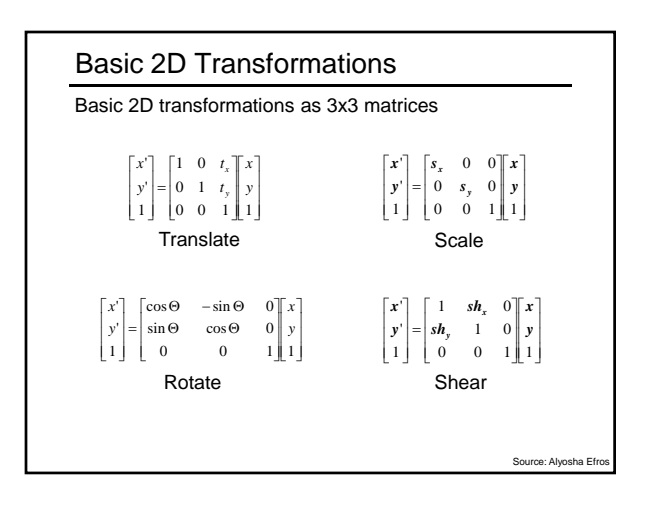

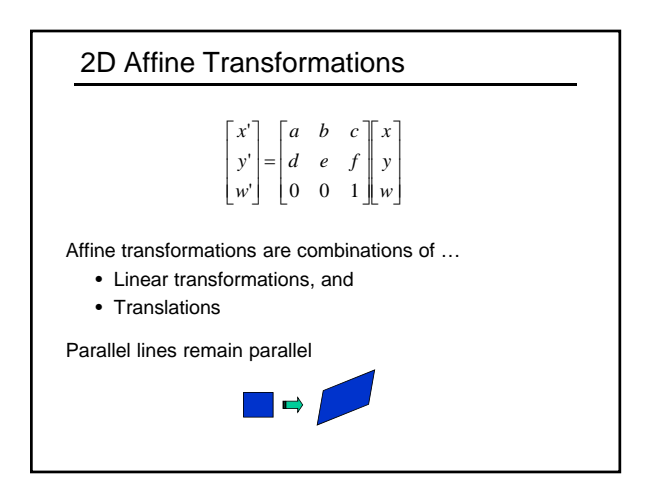

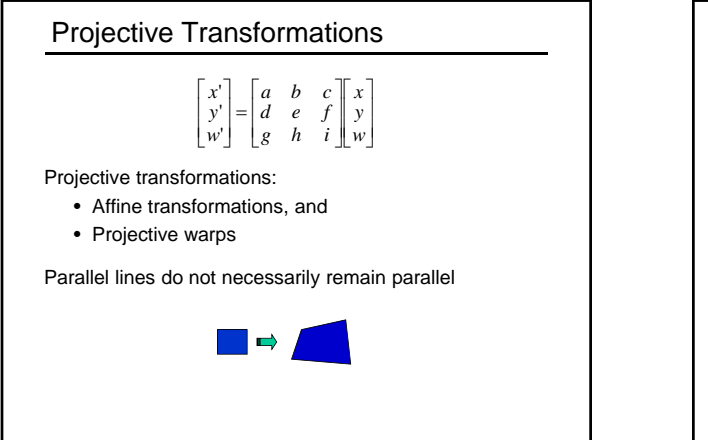

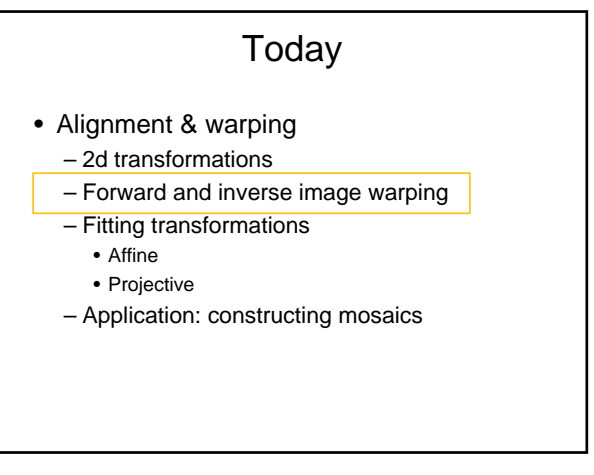

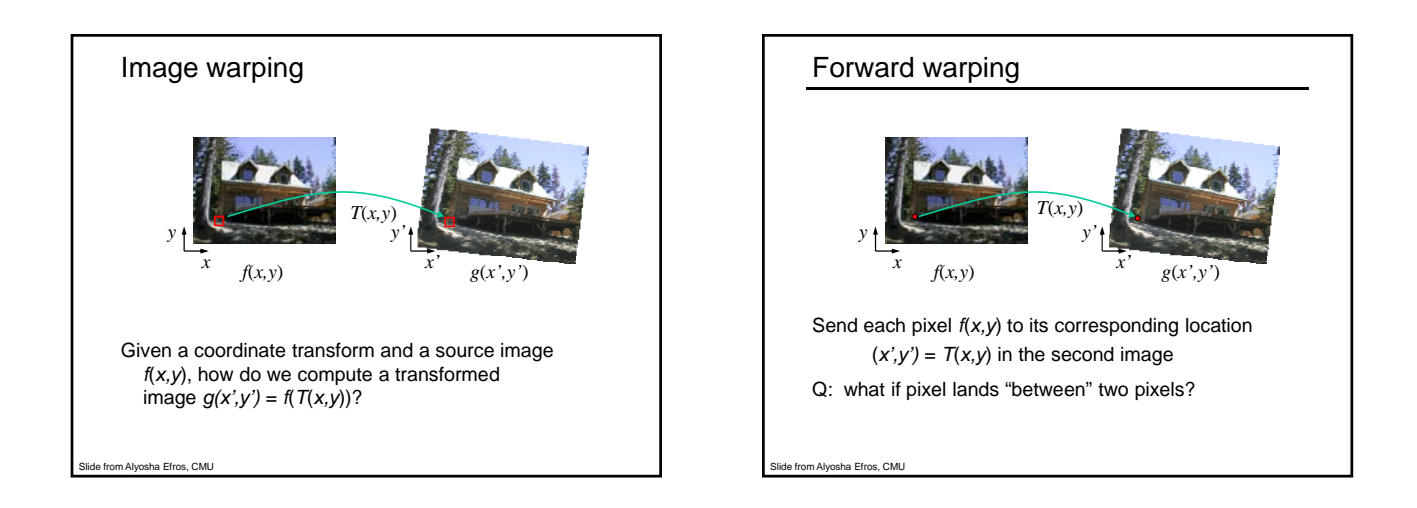

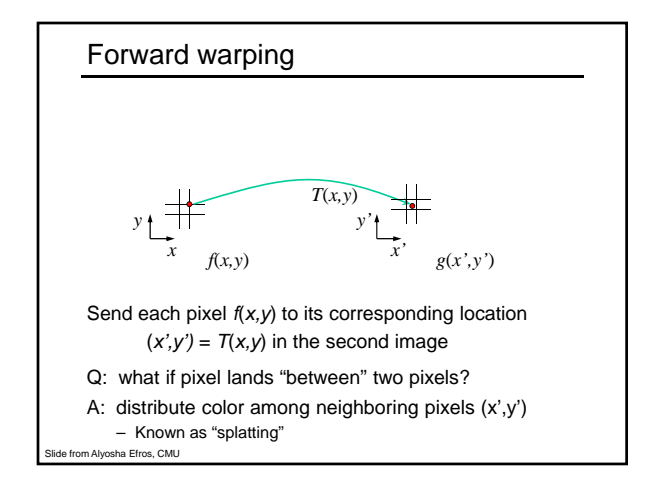

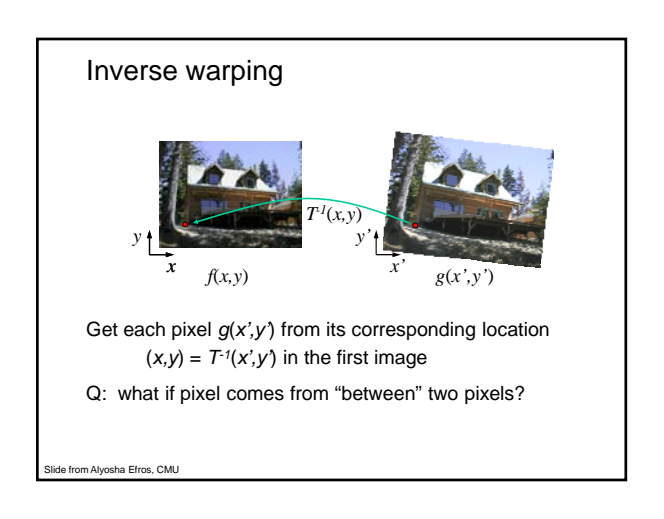

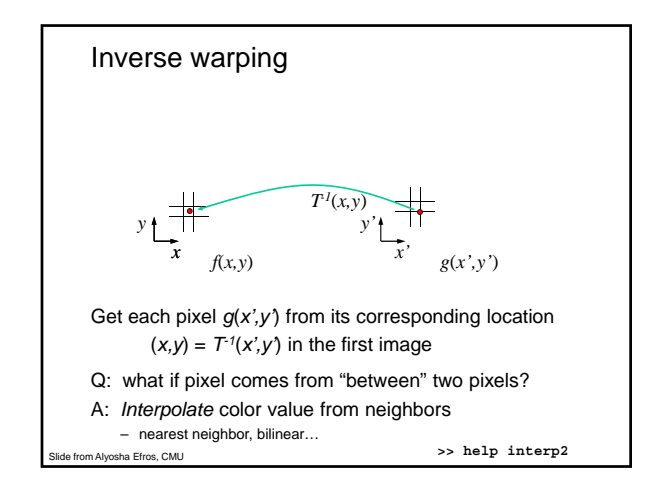

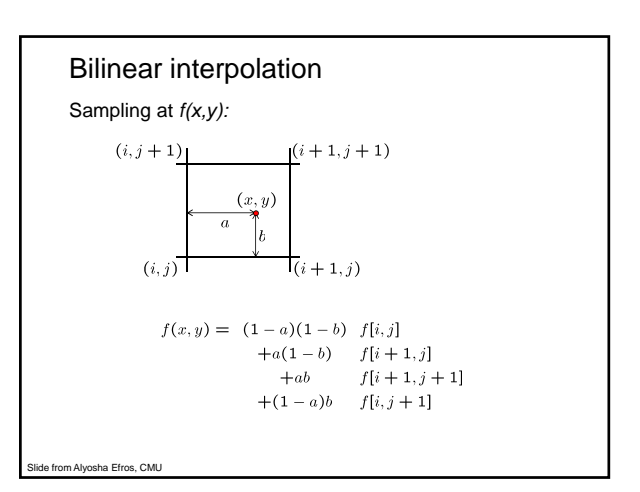

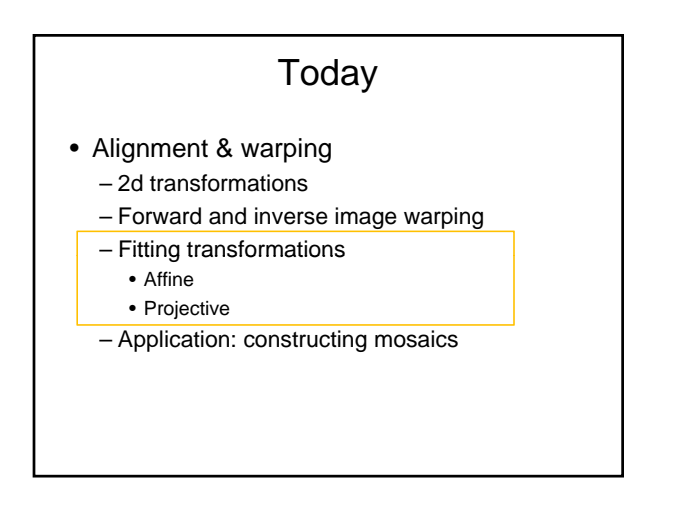

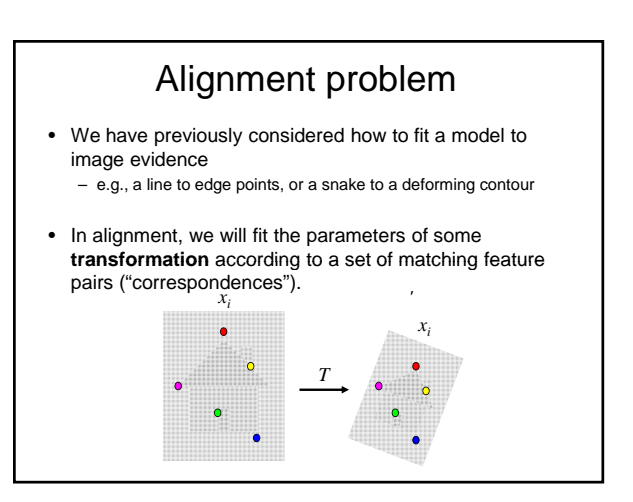

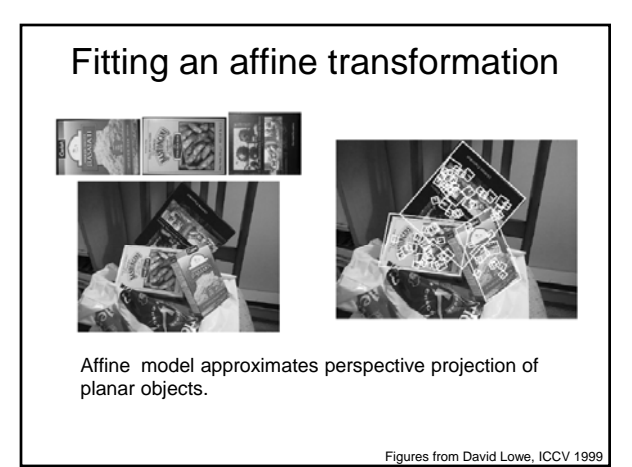

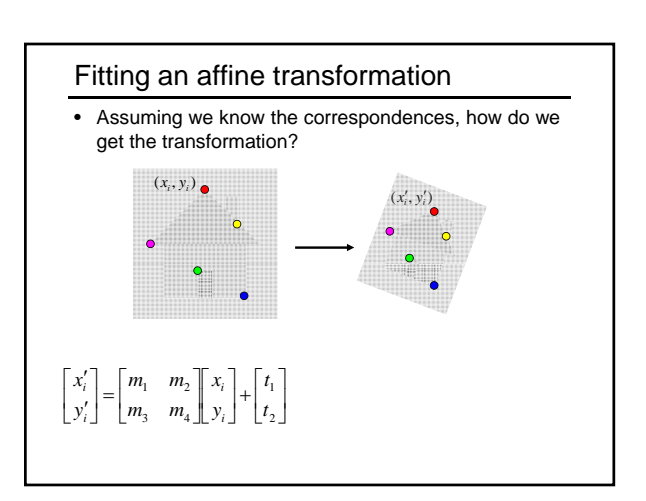

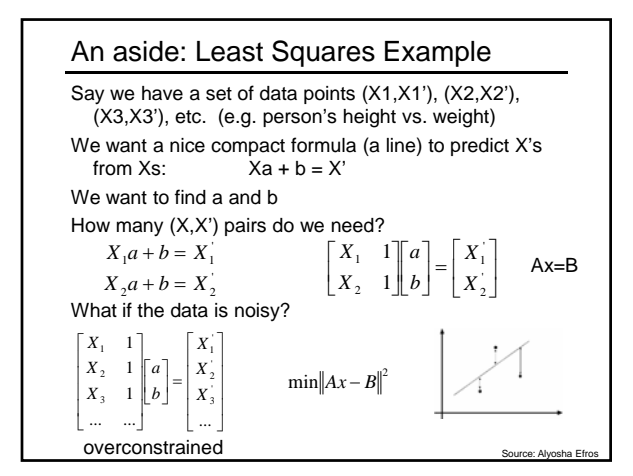

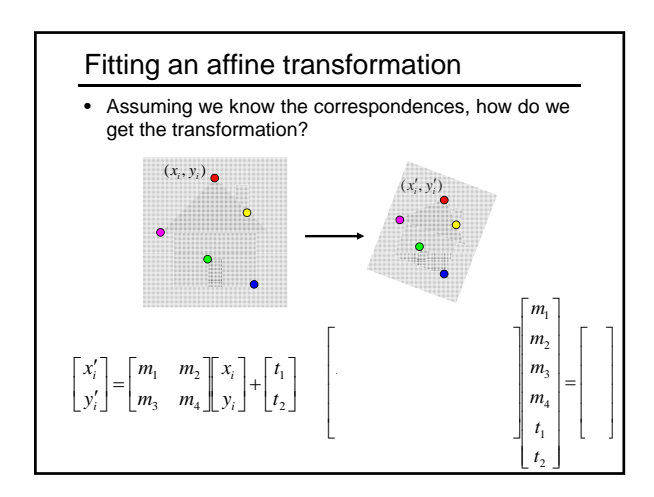

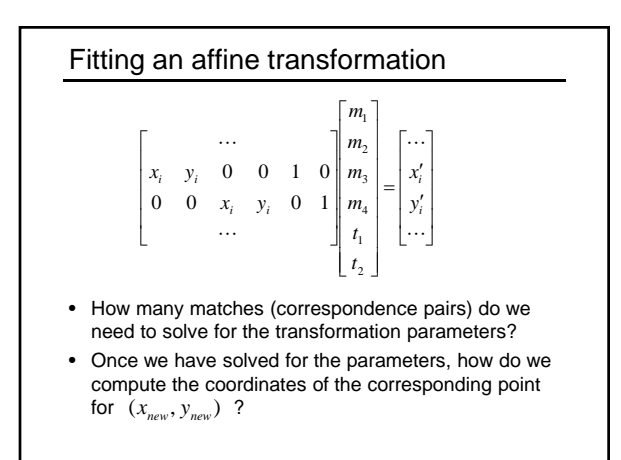

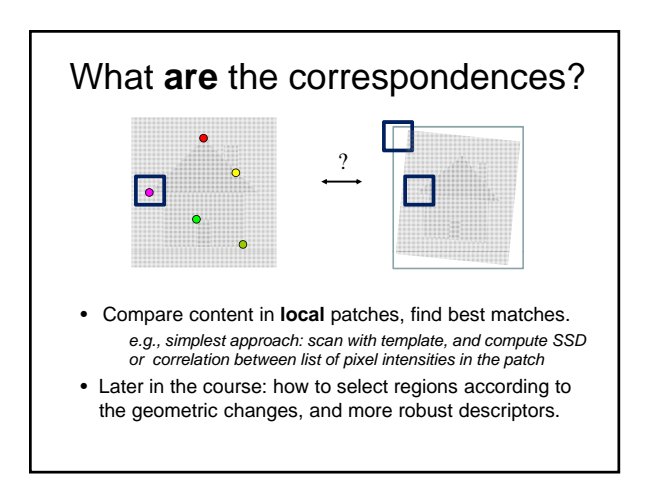

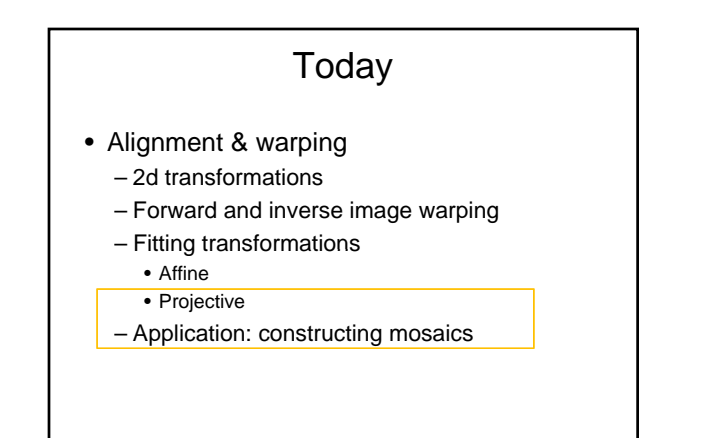

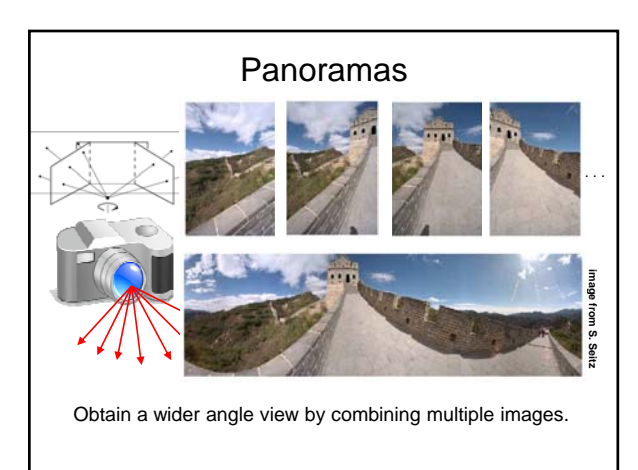

### How to stitch together a panorama (a.k.a. mosaic)?

- Basic Procedure
	- Take a sequence of images from the same position • Rotate the camera about its optical center
	- Compute transformation between second image and first
	- Transform the second image to overlap with the first
	- Blend the two together to create a mosaic
	- (If there are more images, repeat)
- …but **wait**, why should this work at all?
	- What about the 3D geometry of the scene?
	- Why aren't we using it?

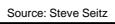

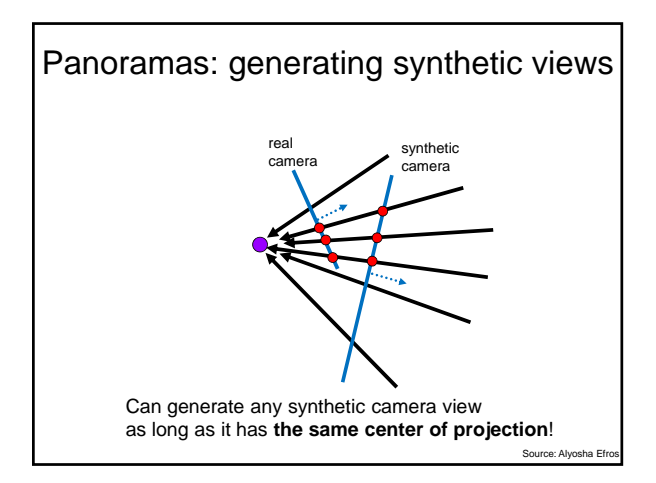

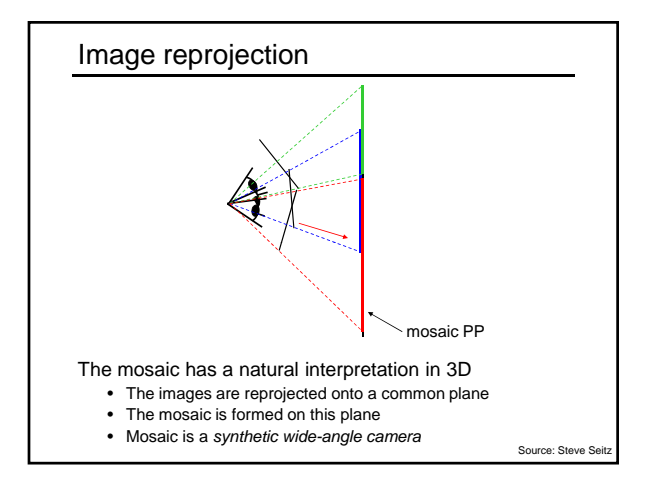

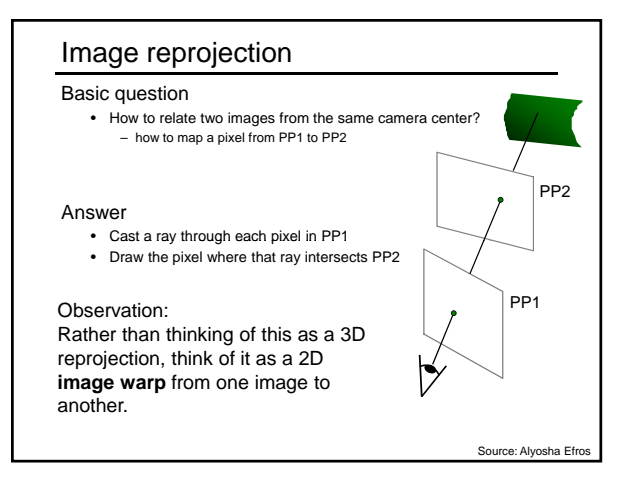

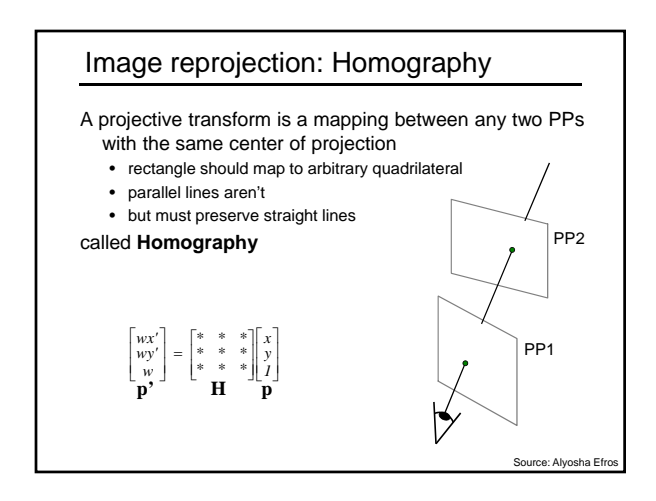

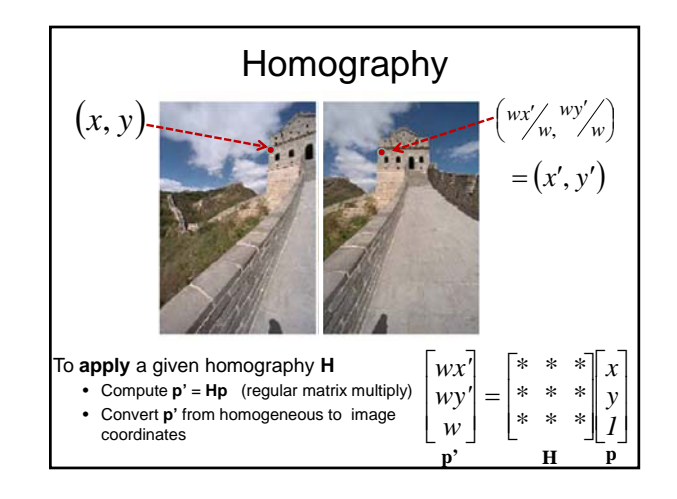

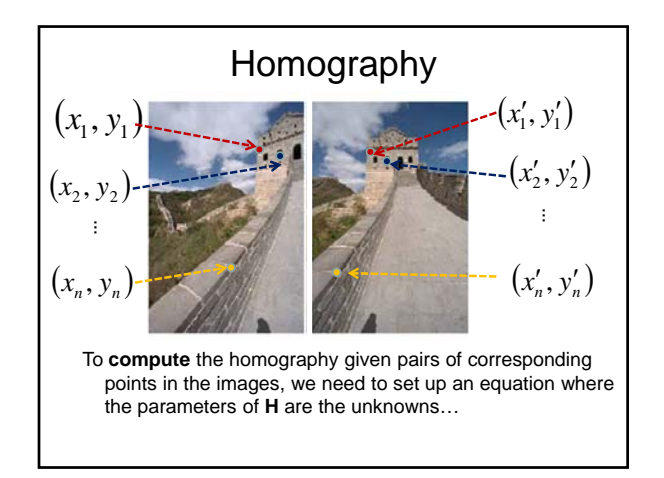

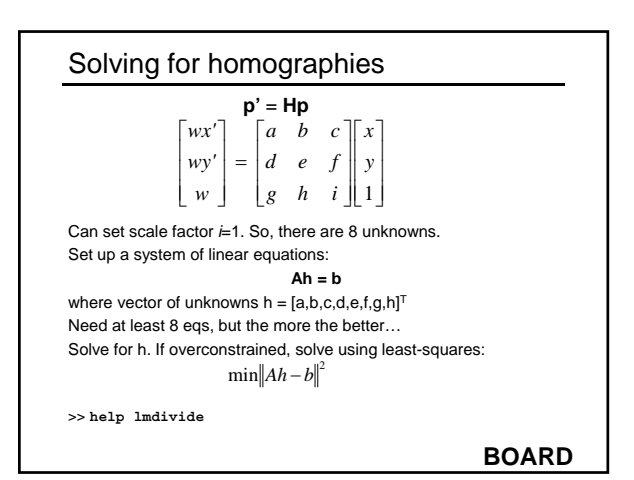

#### Recap: How to stitch together a panorama (a.k.a. mosaic)?

- Basic Procedure
	- Take a sequence of images from the same position • Rotate the camera about its optical center
	- Compute transformation (homography) between second image and first using corresponding points.
	- Transform the second image to overlap with the first.

Source: Steve Sei

- Blend the two together to create a mosaic.
- (If there are more images, repeat)

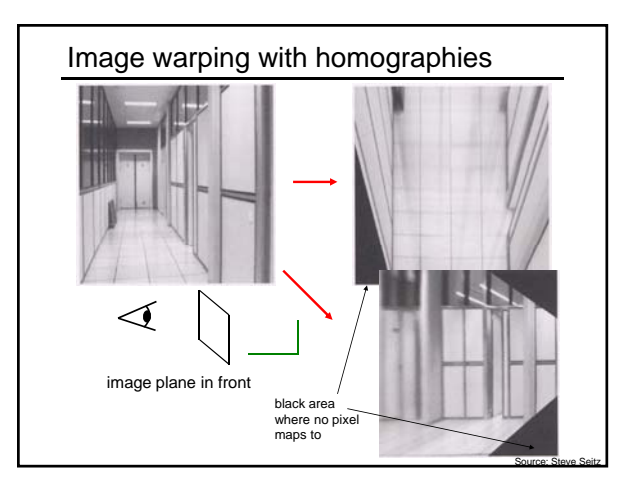

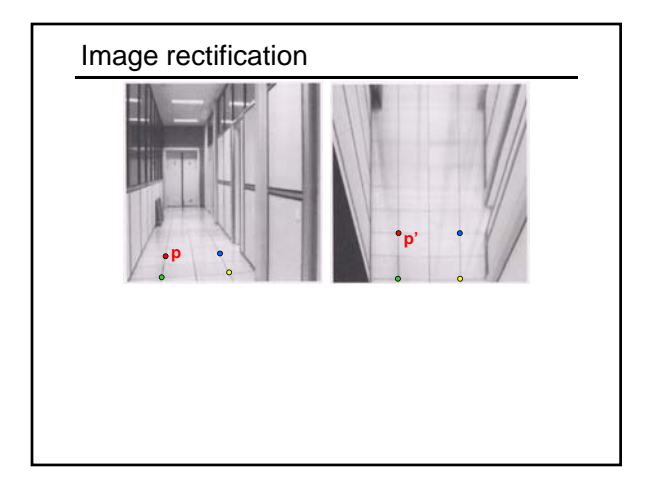

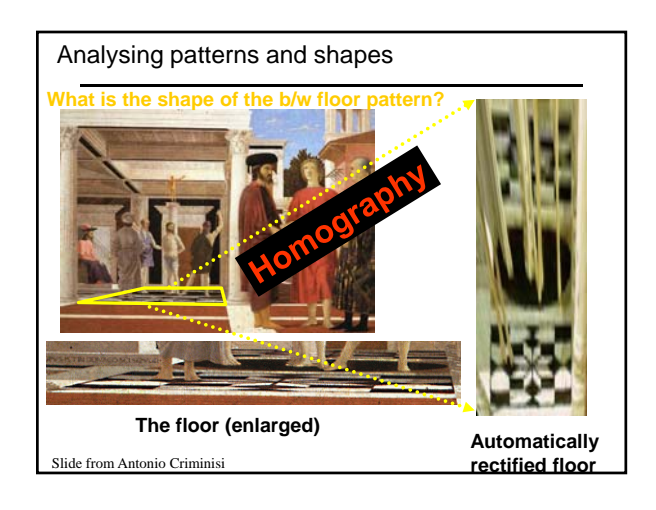

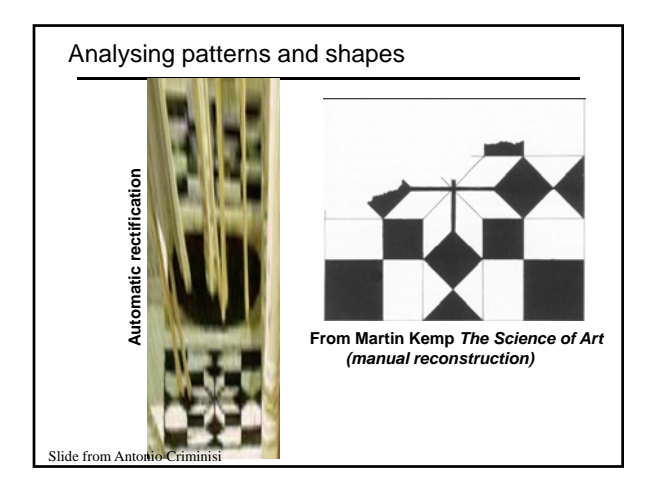

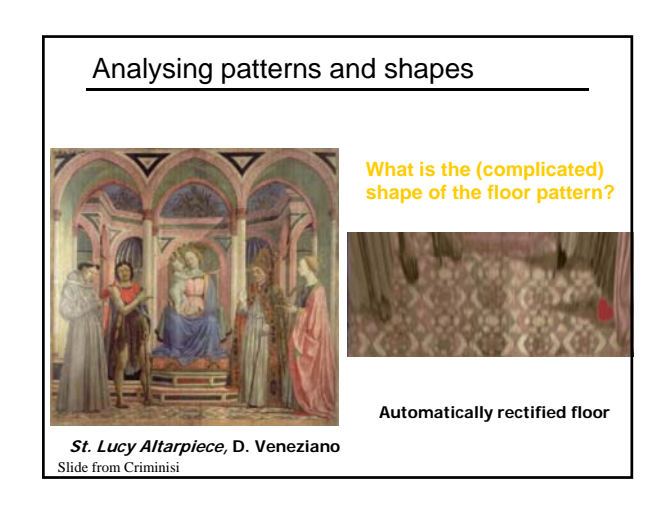

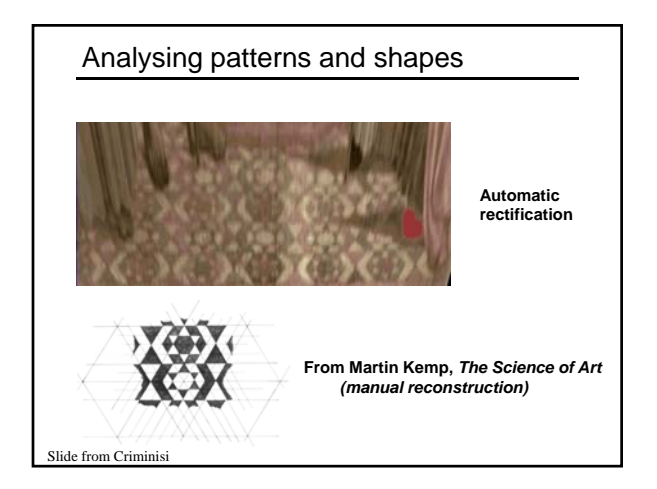

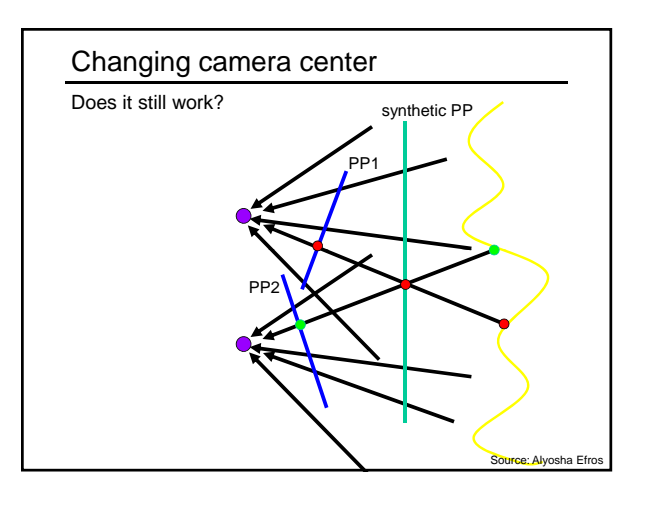

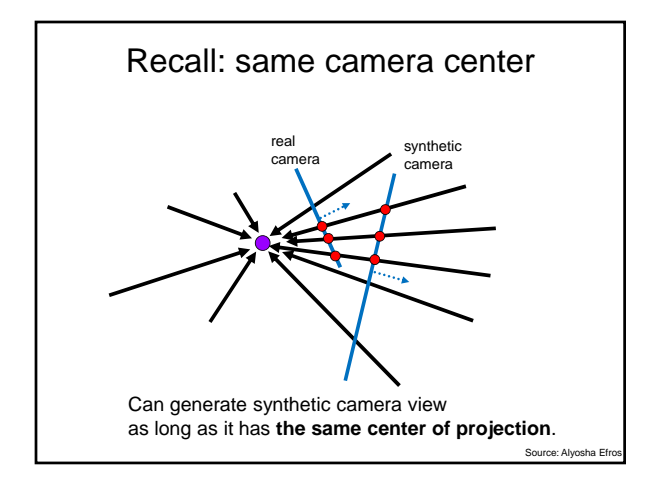

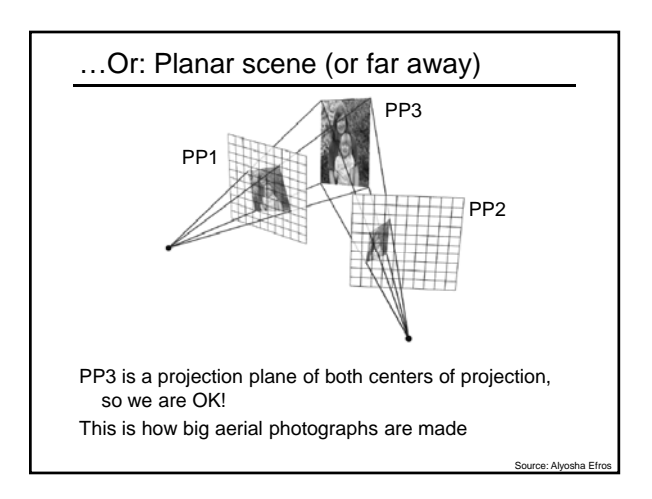

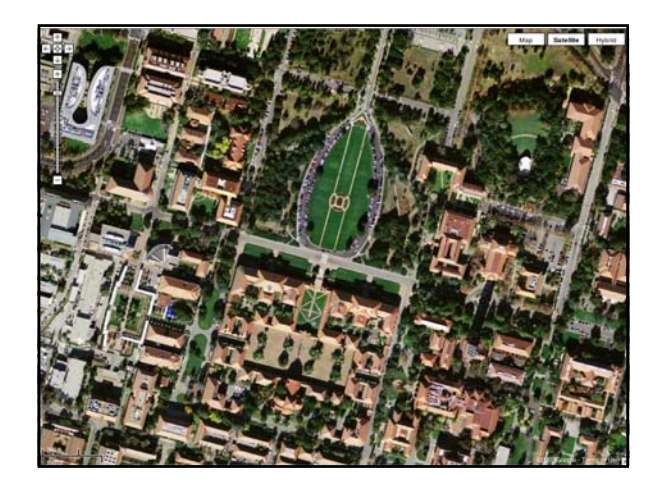

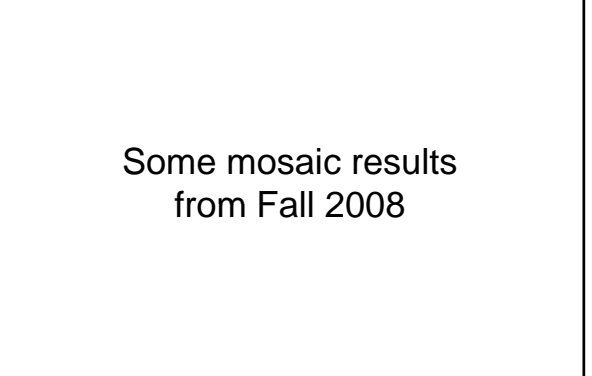

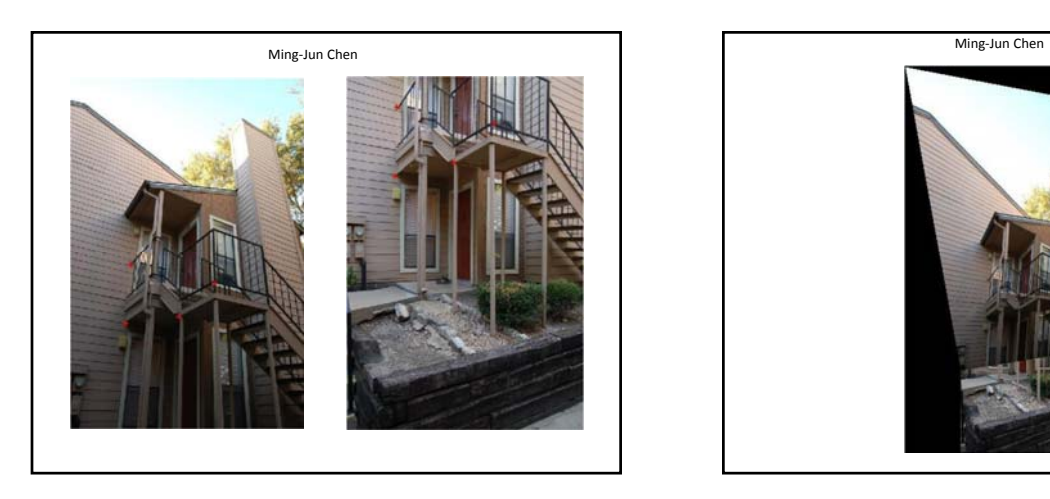

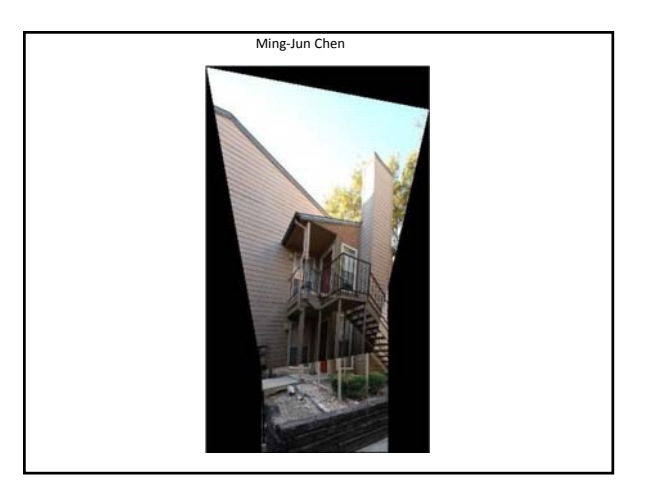

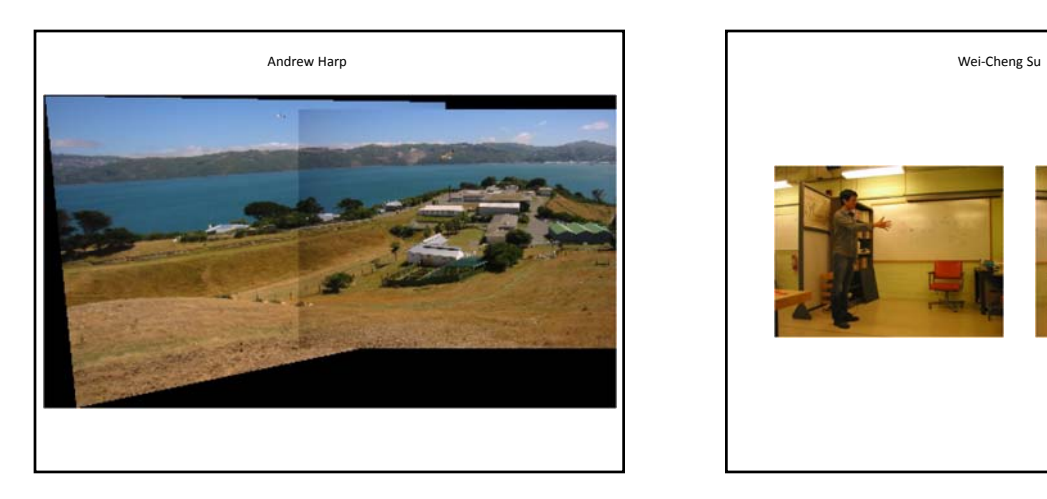

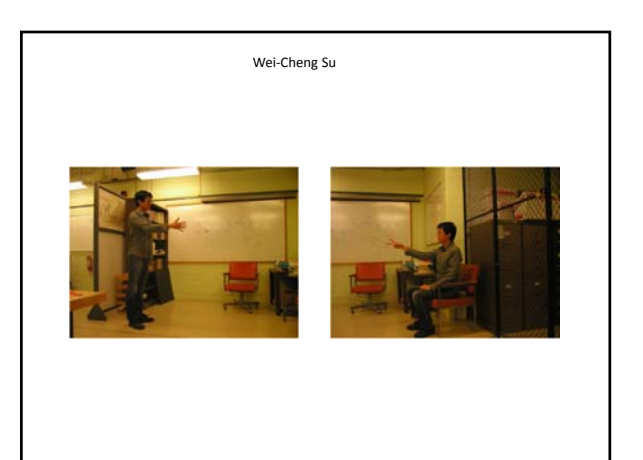

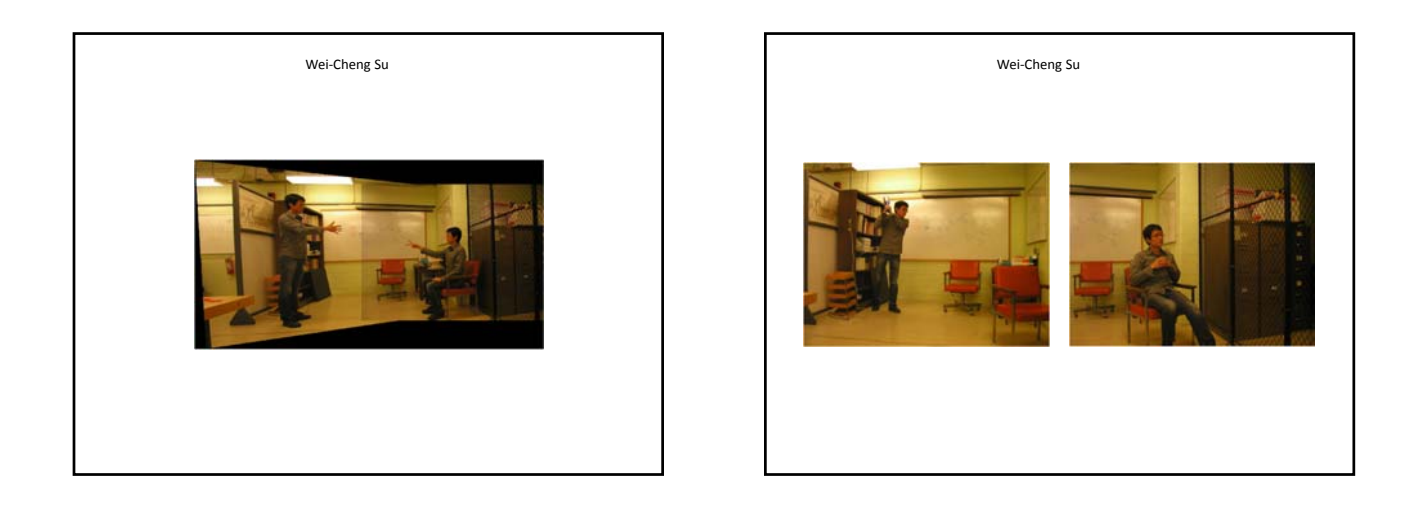

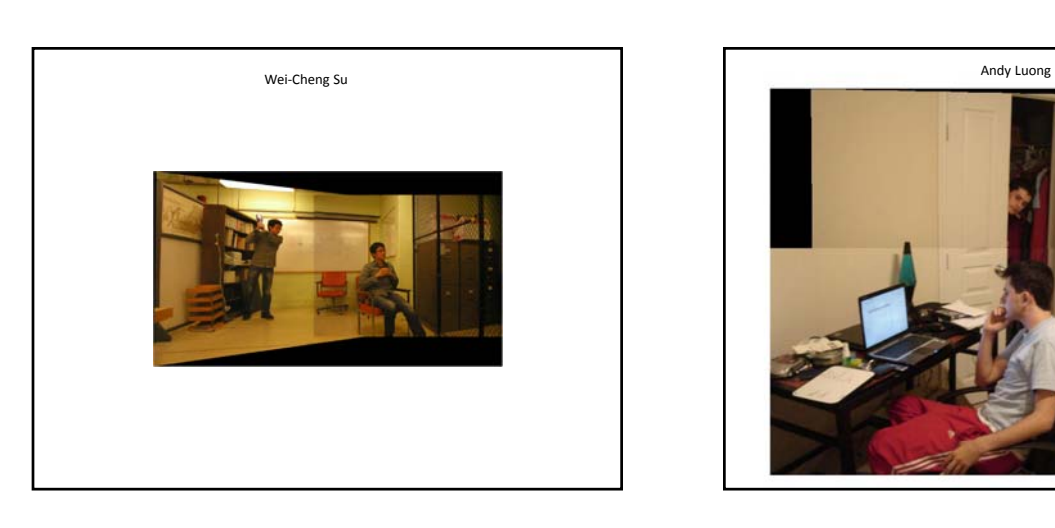

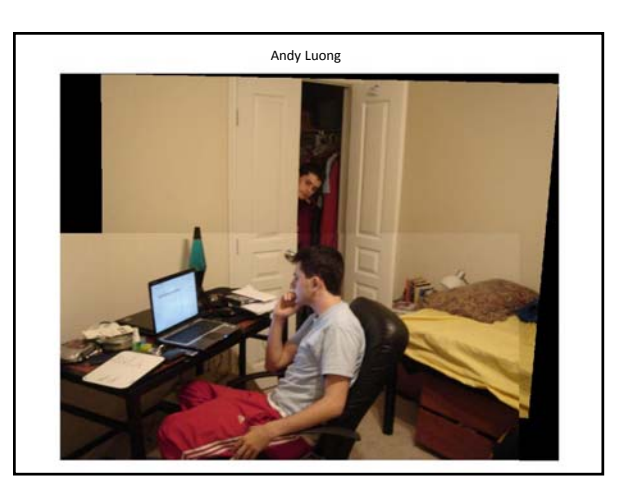

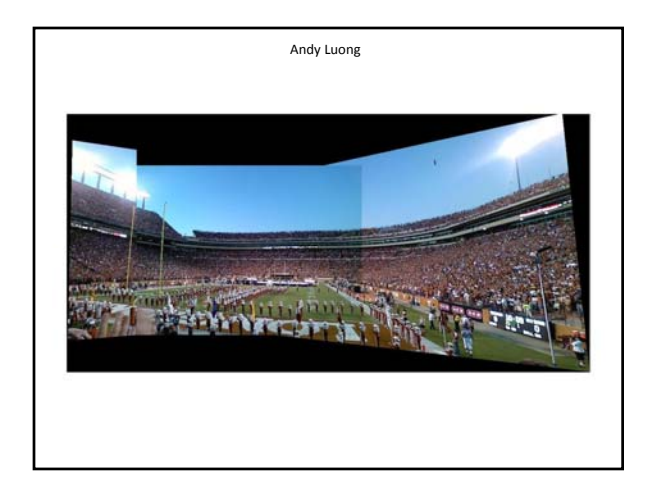

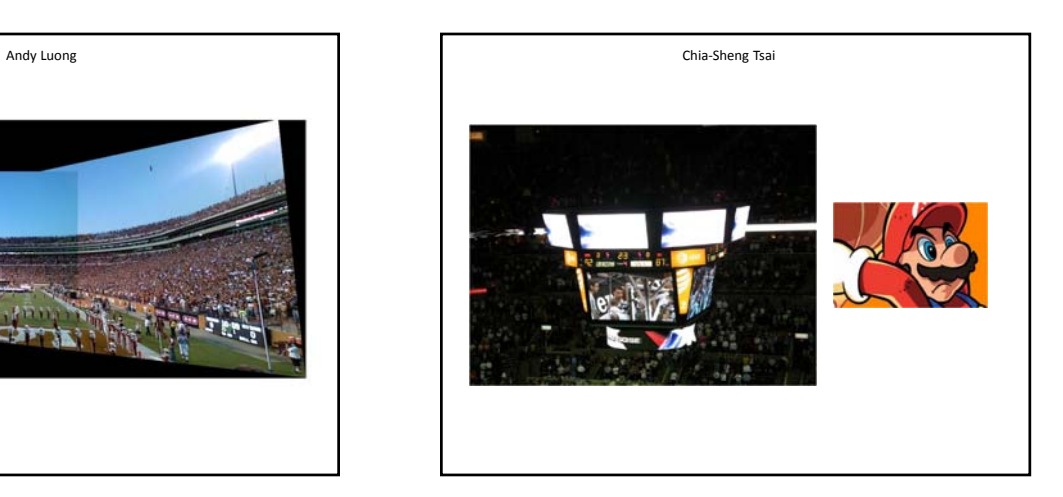

# 10/6/2009

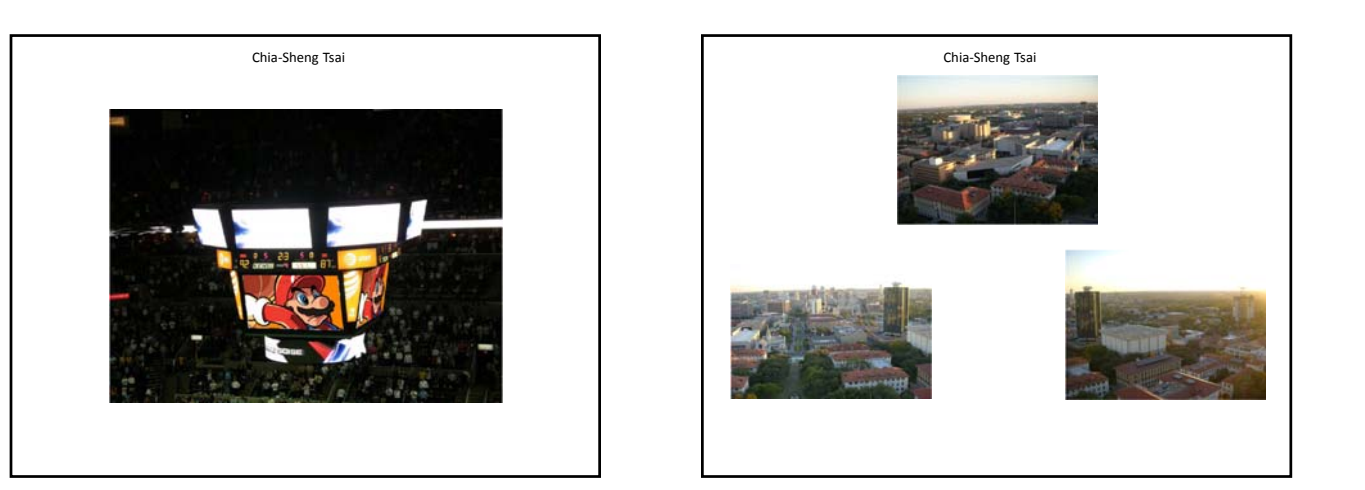

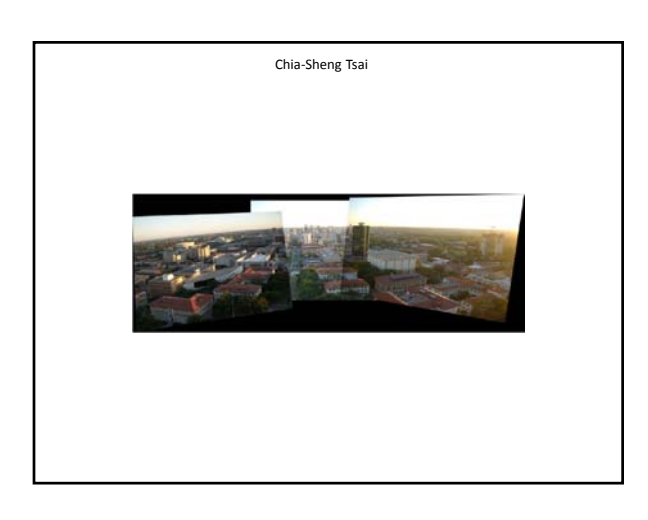

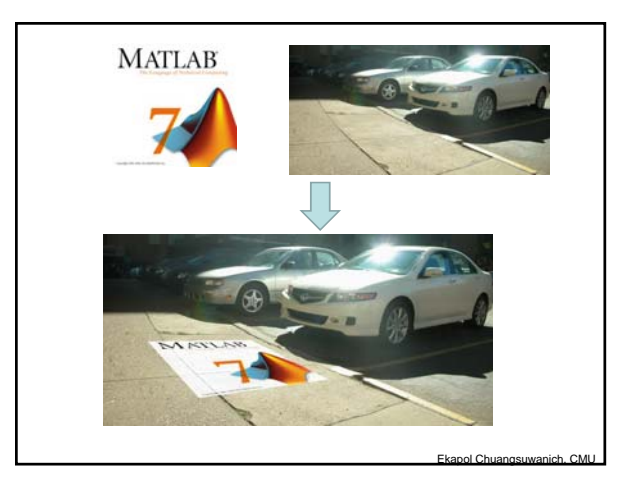

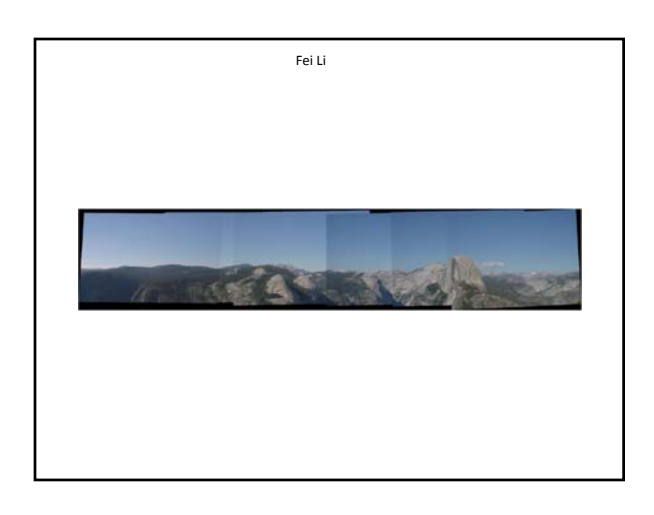

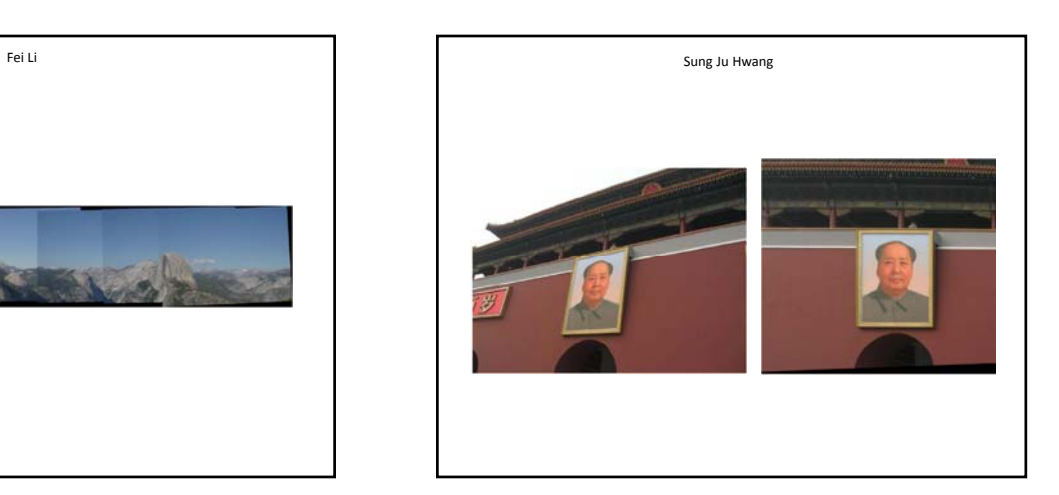

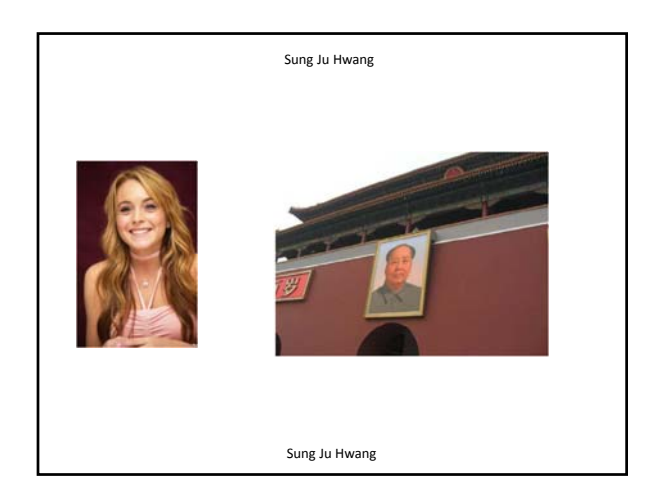

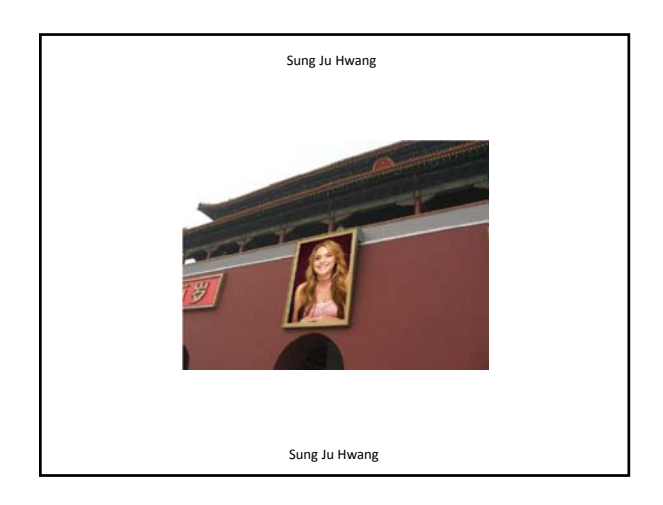

# HP "Frames" commercials

- http://www.youtube.com/watch?v=UirmvN ktkBc
- http://www.youtube.com/watch?v=2RPl5v PEoQk

## Summary: alignment & warping

- Write **2d transformations** as matrix-vector multiplication (including translation when we use homogeneous coordinates)
- Perform **image warping** (forward, inverse)
- **Fitting transformations**: solve for unknown parameters given corresponding points from two views (affine, projective (homography)).
- **Mosaics**: uses homography and image warping to merge views taken from same center of projection.